## PDF and the state of the state of the state of the state of the state of the state of the state of the state of the state of the state of the state of the state of the state of the state of the state of the state of the st https://www.100test.com/kao\_ti2020/646/2021\_2022\_2011\_E5\_B9\_ B4\_E8\_AE\_A1\_c97\_646319.htm 3JAVA 3.1 Log4j  $Log4j$

ERROR WARN INFO DEBUG

指定这条日志信息的重要程度.日志信息的输出目的地指定了

日志将打印到控制台还是文件中.而输出格式则控制了日志信

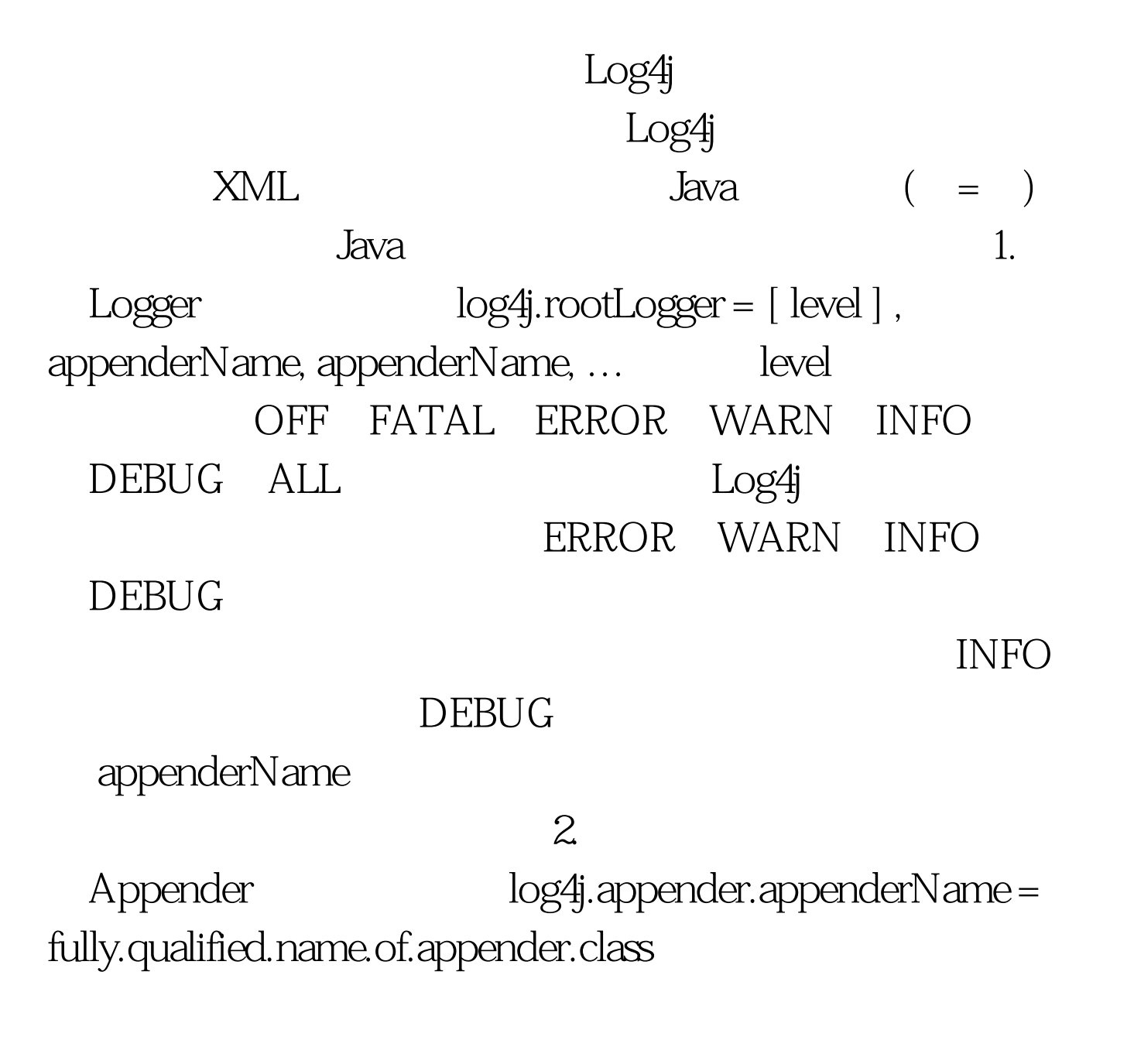

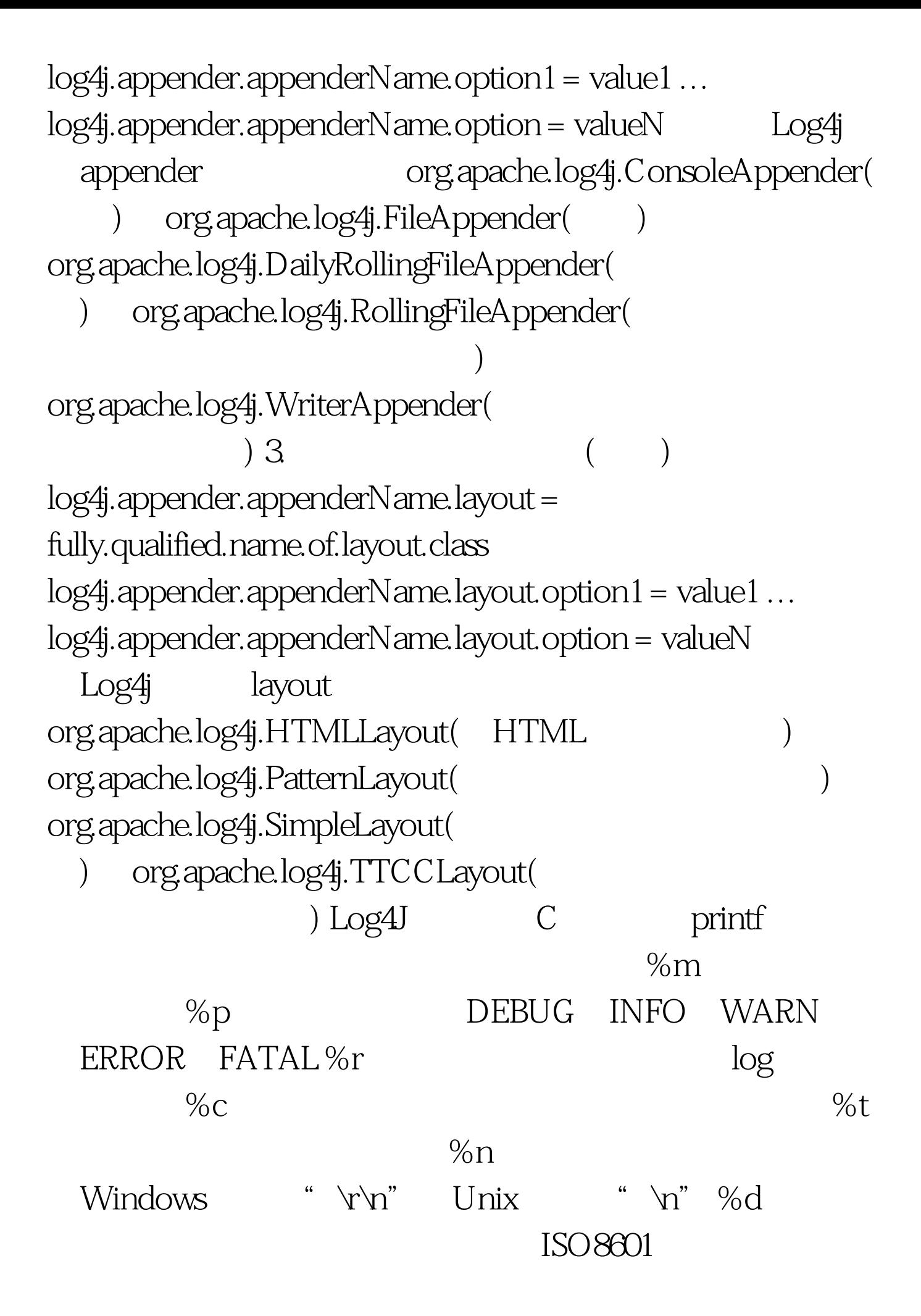

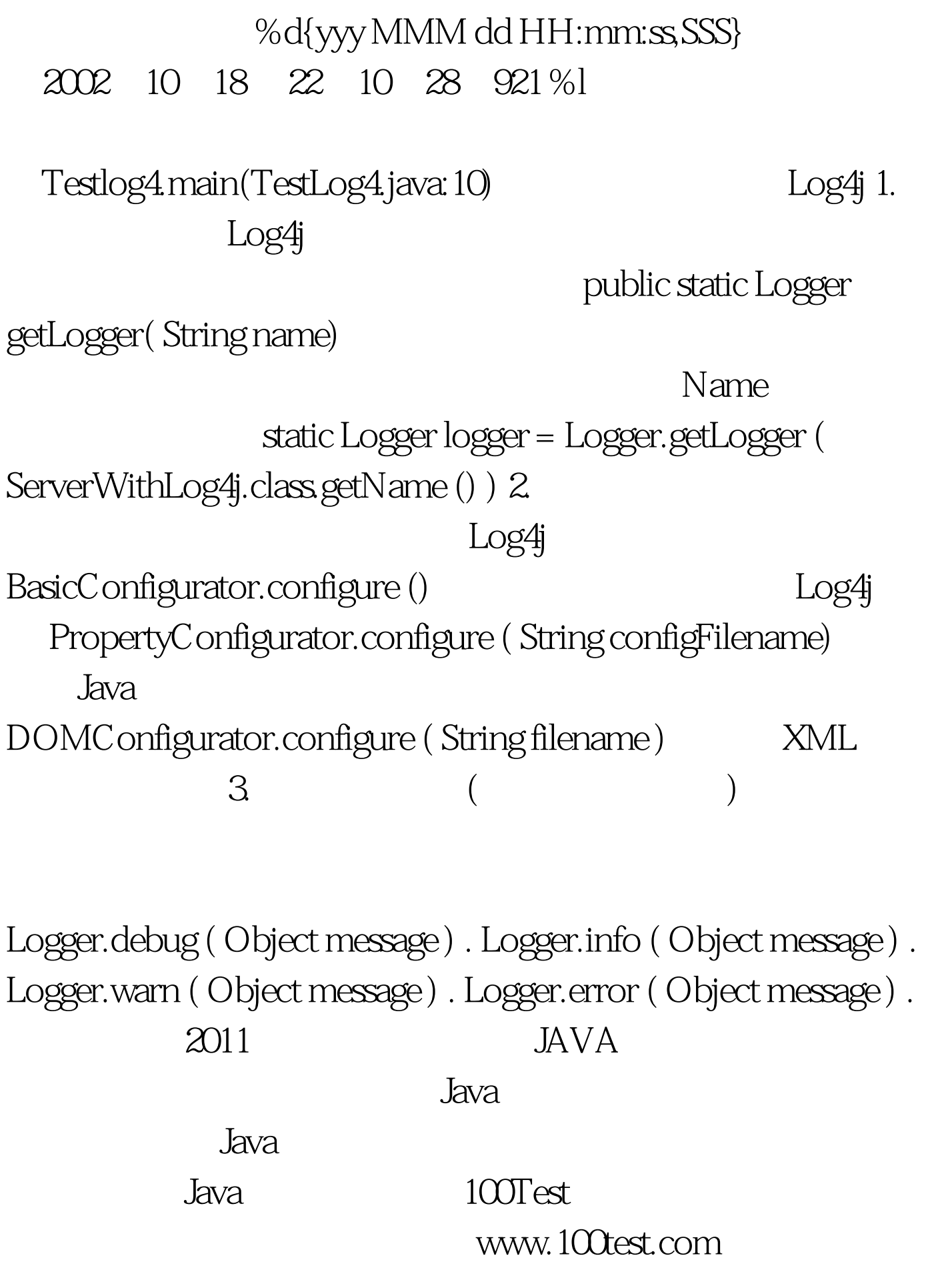